## Содержание

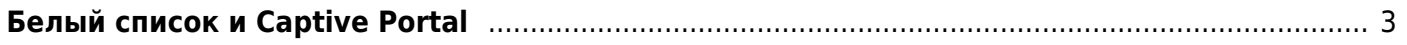

## <span id="page-2-0"></span>**Белый список и Captive Portal**

- 1. [Общее описание](https://wiki.vasexperts.ru/doku.php?id=dpi:dpi_options:opt_capture:capt_description:start)
- 2. [Подготовка белого списка](https://wiki.vasexperts.ru/doku.php?id=dpi:dpi_options:opt_capture:capt_make:start)
- 3. [Настройка](https://wiki.vasexperts.ru/doku.php?id=dpi:dpi_options:opt_capture:capt_conf:start)
- 4. [Управление](https://wiki.vasexperts.ru/doku.php?id=dpi:dpi_options:opt_capture:capt_mgmt:start)
- 5. [Полисинг для Captive Portal](https://wiki.vasexperts.ru/doku.php?id=dpi:dpi_options:opt_capture:capt_portal:start)
- 6. [Проблемы и решения](https://wiki.vasexperts.ru/doku.php?id=dpi:dpi_options:opt_capture:capt_troubleshooting:start)
- 7. [Сервис "Бесплатный интернет"](https://wiki.vasexperts.ru/doku.php?id=dpi:dpi_options:opt_capture:free_internet)